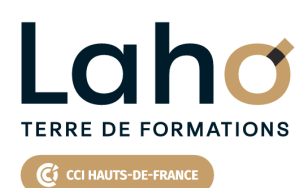

**BUREAUTIQUE, INFORMATIQUE, PAO**

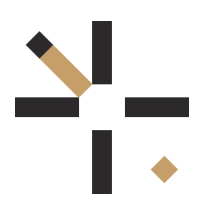

# **FORMATION INTER-ENTREPRISES \* 2 jours**

# **MICROSOFT 365 : Les applications collaboratives | Niveau Débutant**

# **à partir de 790 € net de taxe par participant**

### **OBJECTIFS DE LA FORMATION**

- Être à l'aise en visioconférence avec l'outil TEAMS et savoir partager des fichiers pour travailler en mode collaboratif
- Découvrir tous les outils les plus couramment utilisés pour réaliser des sondages, des projets, le stockage en ligne, agenda...

# **PUBLIC VISÉ** Tout public

**PRÉ-REQUIS** Sans niveau spécifique

# **AIDES AU FINANCEMENT \*\*** POLEEMPLOI \*\* sous conditions

### **MODALITÉS PÉDAGOGIQUES**

100% Présentiel

# **MÉTHODES ET OUTILS PÉDAGOGIQUES**

Mise en situation Alternance d'apports théoriques et d'exercices pratiques

### **MODALITÉS D'ÉVALUATION**

Processus d'évaluation des acquis tout au long de la formation Evaluation de fin de formation individuelle par le formateur

# **MODALITÉS D'ACCÈS**

Bulletin d'inscription

# **ACCESSIBILITÉ ET HANDICAP** Contactez-nous

\* Toutes nos formations sont possibles en INTRA-ENTREPRISE (devis sur demande).

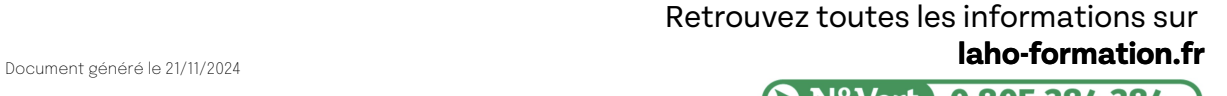

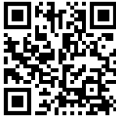

**D** N° Vert 0 805 384 384

### **PROGRAMME DE LA FORMATION**

Découpage par demi-journée :

#### **1. ONEDRIVE ET VISIOCONFERENCE**

#### DECOUVRIR MICROSOFT 365

- Présentation et vue d'ensemble de Microsoft 365
- Personnaliser le lanceur d'applications
- Rechercher / Epingler une application

#### STOCKAGE ET PARTAGE

- Comprendre l'espace de stockage
- Comprendre la différence entre le stockage en ligne et le stockage local synchronisé
- OneDrive personnel (MySharePoint), OneDrive partagé (SharePoint)
- Quelles différences entre les web applications vs les applications de bureau ?

#### ONEDRIVE

- Enregistrer dans OneDrive depuis une application de bureau
- Organisation des fichiers /dossiers
- Partager un fichier / dossier de son espace
- Restaurer un fichier / dossier (la "corbeille")
- Synchronisation des dossiers pour travailler hors connexion
- Indicateurs de synchronisation dans l'explorateur de fichiers
- Arrêter une synchronisation

#### REUNIONS VISIO TEAMS

- Planifier / Rejoindre les réunions depuis Teams
- $\bullet$  Improviser un appel audio et vidéo
- Gérer les entrées audio-casque, Dock, PC
- Vérifier la disponibilité des participants
- Options d'une réunion : flouter ou personnaliser, arrière-plan, activer ou désactiver le son et la vidéo, autoriser les partages d'écrans
- Prendre la main sur un ordinateur
- Utiliser le chat « conversation »
- Notifications

#### **2. LES EQUIPES TEAMS**

CONVERSATIONS TEAMS

- Créer une nouvelle conversation
- Epingler une conversation
- Filtrer les conversations
- Supprimer une conversation
- Notifier une conversation

#### FTTE FODMAT  $\bullet$  **CETTE FORMATION EST PROPOSÉE DANS NOS CENTRES DE :**

Balises, emojis **AULNOY-LEZ-VALENCIENNES** ELIMINES ALLE  $\blacksquare$ Créer une travail sur une travail sur un projet de travail sur un projet de travail sur un projet de travail sur un projet de travail sur un projet de travail sur un projet de travail sur un projet de travail sur un Comprendre l'organisation en équipe **LENS** Ajouter des membres

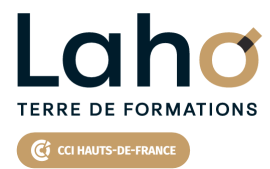

Retrouvez toutes les informations **sur laho-formation.fr**

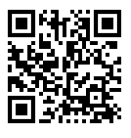

Besoin d'être contacté·e pour plus d'informations ou pour un devis ? Appelez notre conseiller pour un premier entretien gratuit et sans engagement.

### **3. TRAVAIL COLLABORATIF AVEC LA BUREAUTIQUE EN LIGNE**

- Outlook on-line : les différences avec la messagerie Outlook PC Travailler en équipe sur un fichier partagé (co-édition) type Excel online
- Les indicateurs en mode co-édition

#### **4. DECOUVERTE DES OUTILS COLLABORATIFS LES PLUS**

#### **UTILISES**

- FORMS : Créer des enquêtes (sondages), récupération des réponses dans Excel
- PLANNER : Gérer des tâches d'un projet
- ONENOTE : S'organiser dans sa prise de notes
- TODO : Gestion de tâches
- MICROSOFT LIST
- (Liste non exhaustive)

### **PROCHAINES SESSIONS**

### **AULNOY-LEZ-VALENCIENNES**

Session 1 : 26 et 27 mars 2025 Session 2 : 24 et 25 juin 2025 Session 3 : 8 et 9 octobre 2025 Session 4 :10 et 10 décembre 2025

### **DUNKERQUE**

Session 1 : 19 et 20 mai 2025 Session 2 : 27 et 28 novembre 2025

### **LENS**

Session 1 : 3 et 4 décembre 2024 Session 2 :14 et 15 avril 2025 Session 3 :9 et 10 juin 2025 Session 4 :18 et 19 septembre 2025

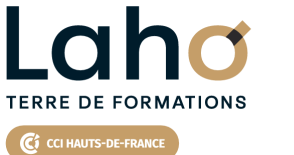

 $\overline{\phantom{a}}$ 

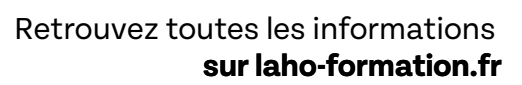

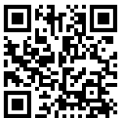

Besoin d'être contacté·e pour plus d'informations ou pour un devis ? Appelez notre conseiller pour un premier entretien gratuit et sans engagement.

**(B N° Vert 0 805 384 384 ) [formationcontinue@laho-formation.fr](mailto:formationcontinue@laho-formation.fr)**